## name: frr02

topology:

```
nodes:
   router1:
     kind: linux
     image: frrouting/frr:v7.5.1
     binds:
       - router1/daemons:/etc/frr/daemons
       - router1/frr.conf:/etc/frr/frr.conf
   router2:
     kind: linux
     image: frrouting/frr:v7.5.1
     binds:
       - router2/daemons:/etc/frr/daemons
       - router2/frr.conf:/etc/frr/frr.conf
   router3:
     kind: linux
     image: frrouting/frr:v7.5.1
     binds:
       - router3/daemons:/etc/frr/daemons
       - router3/frr.conf:/etc/frr/frr.conf
   br-clab:
     kind: bridge
links:
```

```
 - endpoints: ["router1:eth1", "router2:eth1"]
 - endpoints: ["router1:eth2", "router3:eth1"]
 - endpoints: ["router2:eth2", "router3:eth2"]
 - endpoints: ["br-clab:eth1", "router1:eth3"]
```
From: <http://wiki.lahoud.fr/>- **wikiroute**

Permanent link: **[http://wiki.lahoud.fr/doku.php?id=container\\_lab\\_bridge\\_interface\\_proxmox&rev=1674036061](http://wiki.lahoud.fr/doku.php?id=container_lab_bridge_interface_proxmox&rev=1674036061)**

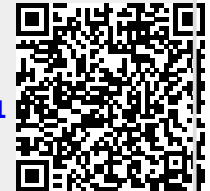

Last update: **2023/01/18 11:01**